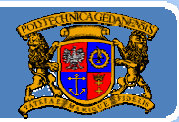

# Język JAVA podstawy programowania

# **Jacek Rumiński**

wykład 1, część 1

Jacek Rumiński

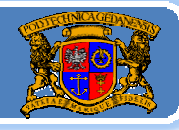

Język Java to jeden <sup>z</sup> najbardziej popularnych obiektowych języków programowania. Należy do grupy języków programowania bazujących na C i C++. Twórcy Javy postanowili utworzyć język wykorzystujący podstawowe elementy sterowania instrukcjami znane <sup>z</sup> języka C oraz upraszczają<sup>c</sup> konstruowanie programów obiektowych względem języka C++.

Zasadniczą różnica względem innych środowisk programowania jest to, ż<sup>e</sup> Java jest również platformą wykonywania kodu. Wprowadzono specjalny program zwany Maszyną Wirtualną, który tworzy dodatkową warstwę systemu operacyjnego. Dzięki temu możliwe jest wykonanie raz skompilowanego kodu na dowolnym komputerze (Mac, PC, Linux), pod warunkiem, ż<sup>e</sup> zainstalowano na nim Maszynę Wirtualną Javy.

Maszyny Wirtualne, kompilator, biblioteki, zintegrowane środowiska wytwarzania programów <sup>w</sup> Javie można za darmo pobrać <sup>z</sup> Internetu (http://java.sun.com). Zamiast dalszych opisów zróbmy mały test...

## Język JAVA - podstawy

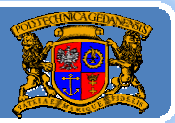

#### Politechnika Gdańska, Inżynieria Biomedyczna

### Kod programu: Witajcie.java

/\* Pierwszy program demonstrujący ideę użycia obiektów \*/

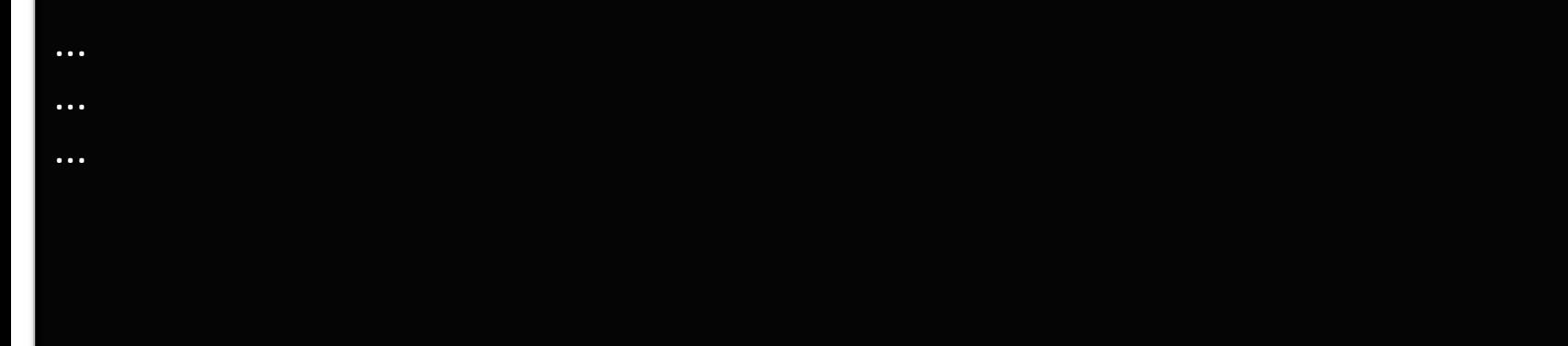

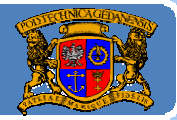

### **Kod programu:** *Witajcie.java*

/\* Pierwszy program demonstrujący ideę użycia obiektów \*/ import java.awt.\*; public class Witajcie{

> public static void main(String args[]){ //Utwórz obiekt istniejącej klasy Frame (okno z ramką) Frame f = new Frame("Witajcie"); //Utwórz obiekt istniejącej klasy Button (przycisk) Button b = new Button("Przycisnij mnie ..."); //Dodaj przycisk do okna  $f.add(b)$ ; //Ustaw rozmia okna f.setSize(500,500); //Wyświetl okno f.setVisible(true);

}//main

}//class

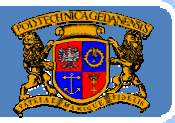

Plan wykładu:

- 1. Krótka historia Javy
- 2.Jak przygotować sobie środowisko programistyczne
- 3.Opis środowiska JDK
- 4.. Tworzenie programu "krok po kroku"

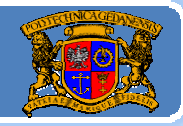

1990 - Bill Joy w raporcie "Further" sugeruje SUNowi stworzenie środowiska obiektowego na bazie C++,

1991 - W ramach projektu "Green" powstaje język OAK - "Object Application Kernel" (James Gosling), przeznaczony dla aplikacji w elektronice powszechnego <sup>u</sup>żytku,

1995 ‐ zmiana nazwy na JAVA ze względu na zastrzeżenie nazwy OAK,

1996 ‐ Pojawia się Netscape zgodny z Javą 1.0, Sun propaguję darmowe środowisko JDK 1.0,

1999 ‐ *Java 2* Nowe oblicze Javy,

do dzisiaj – rozwój bibliotek, ram projektowych, środowisk, platform,

Jacek Rumiński

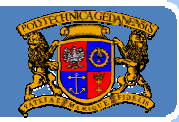

### NAZWA JAVA - kawa:

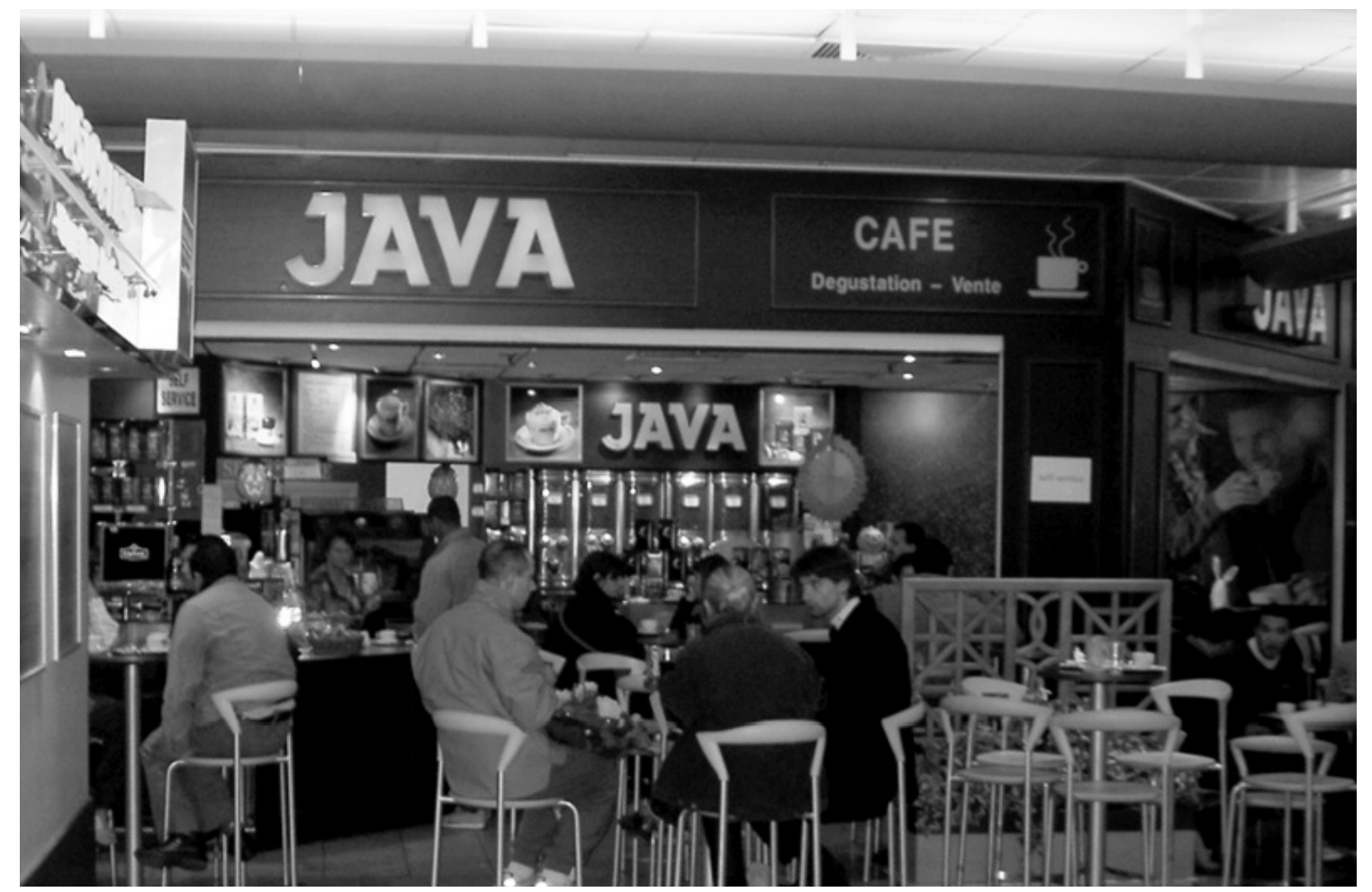

## Język JAVA - historia

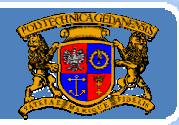

Politechnika Gdańska, Inżynieria Biomedyczna

## NAZWA JAVA - kawa:

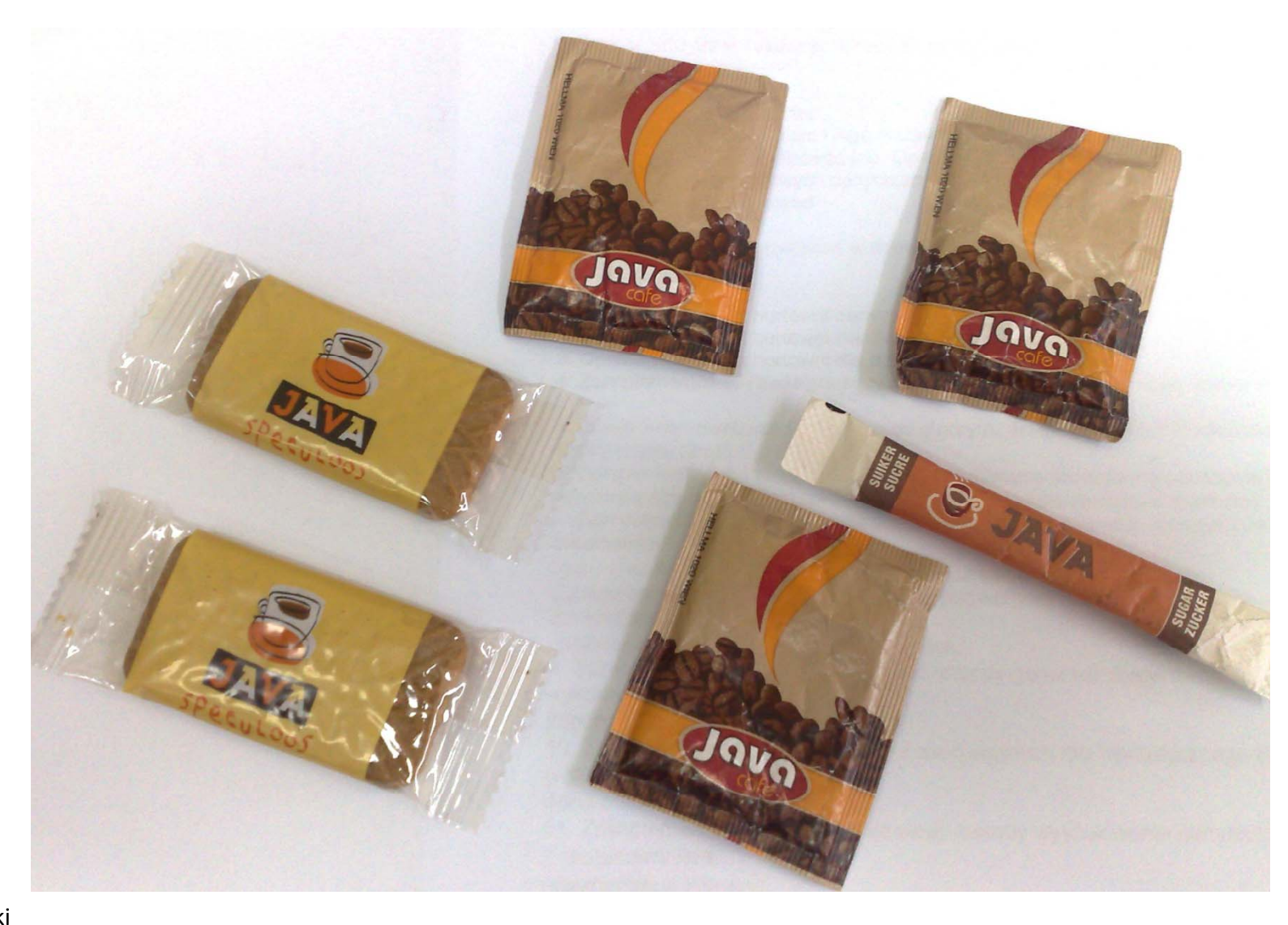

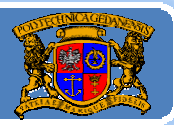

## JAVA – wszystkie możliwe pomysły zastosowania:

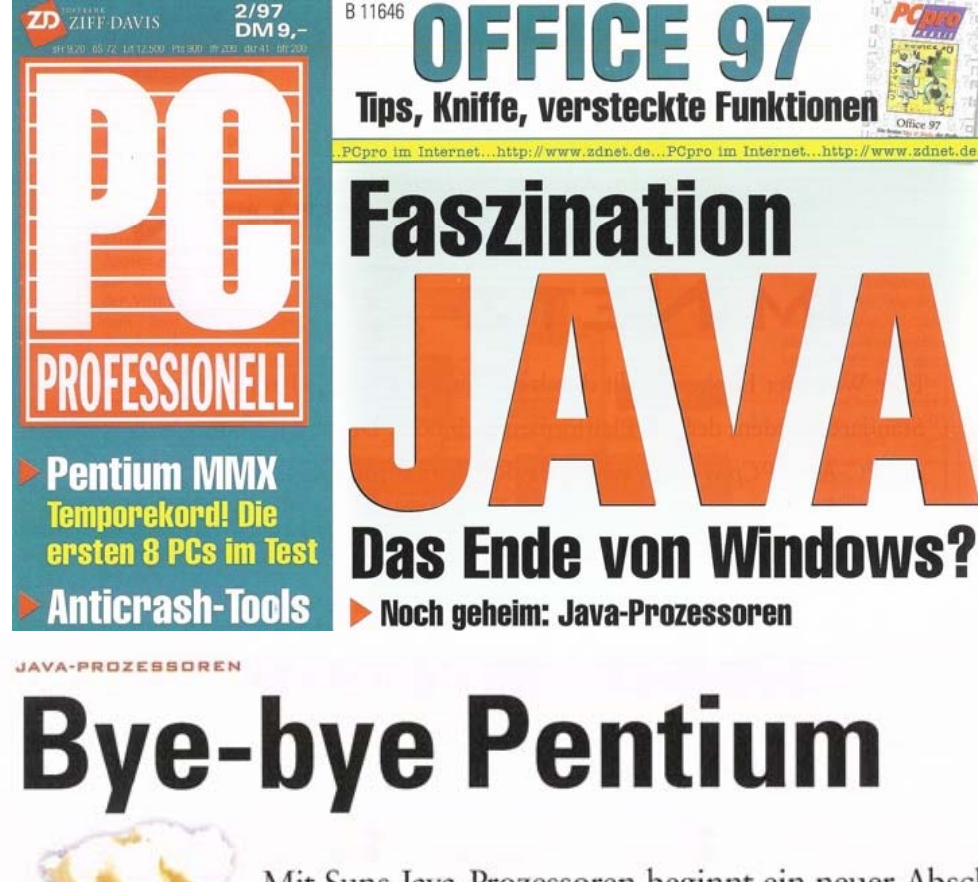

Mit Suns Java-Prozessoren beginnt ein neuer Abschnitt der Computergeschichte – vielleicht sogar ohne Intel

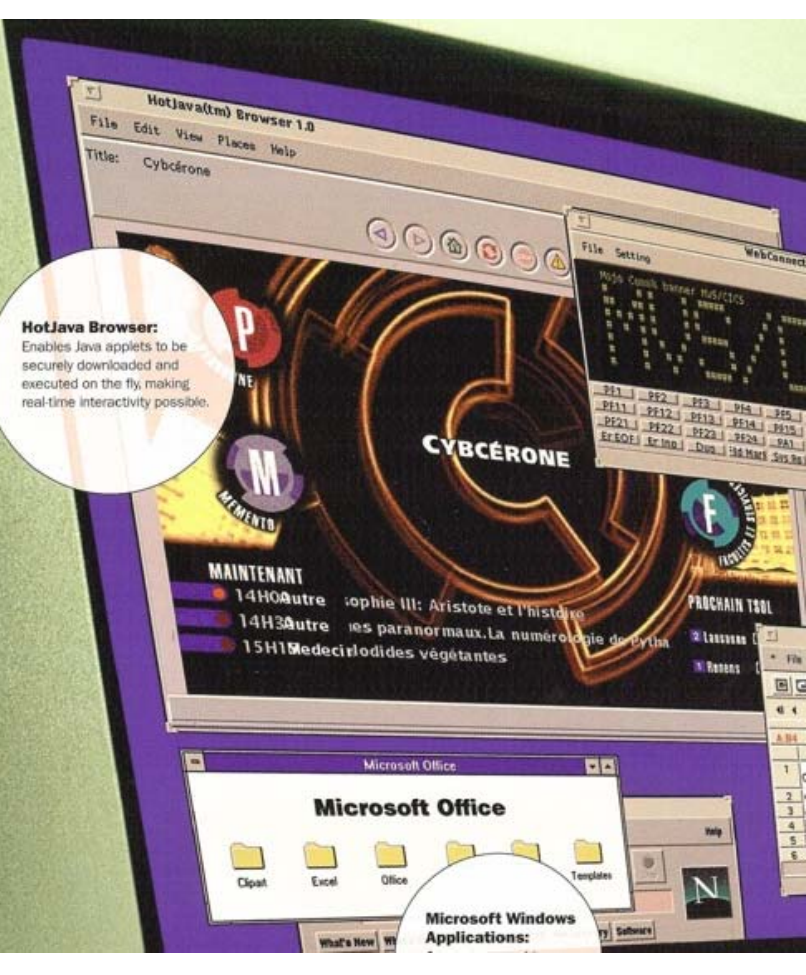

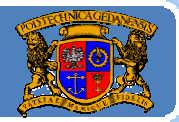

## JAVA - wszystkie możliwe pomysły zastosowania:

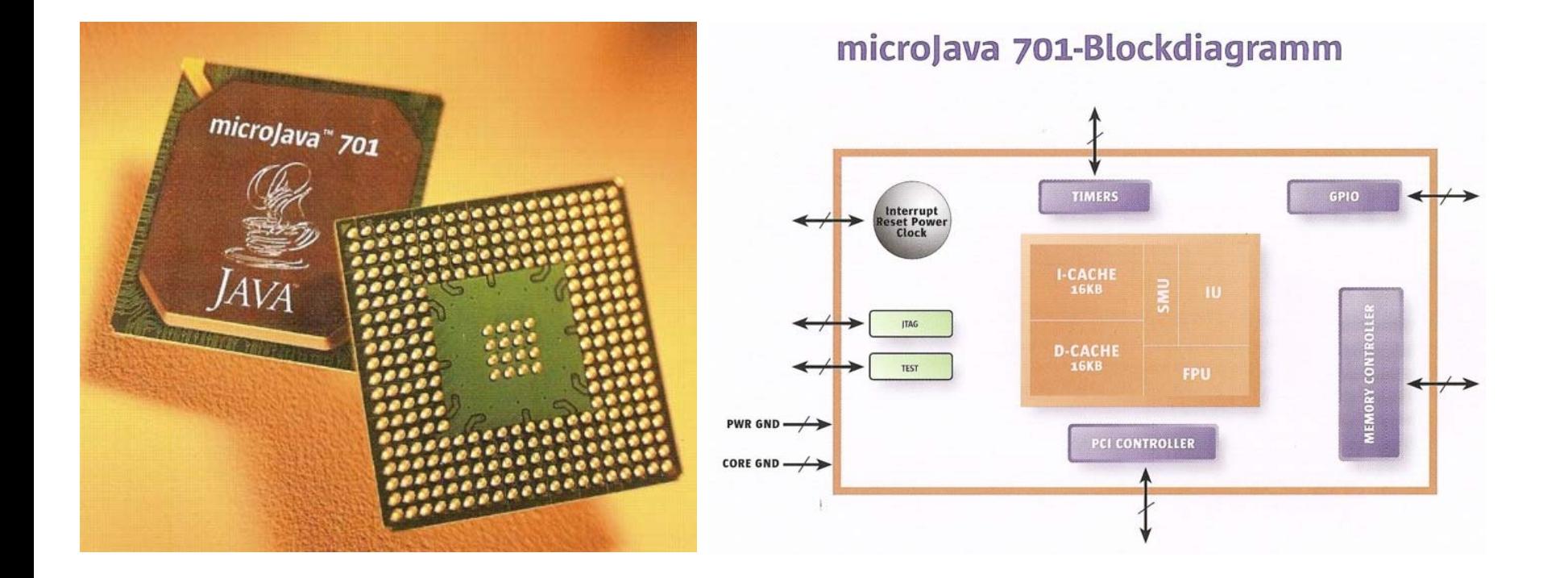

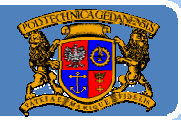

## JAVA - wszystkie możliwe pomysły zastosowania:

## JAVAENGINE<sup>™1</sup> Architecture

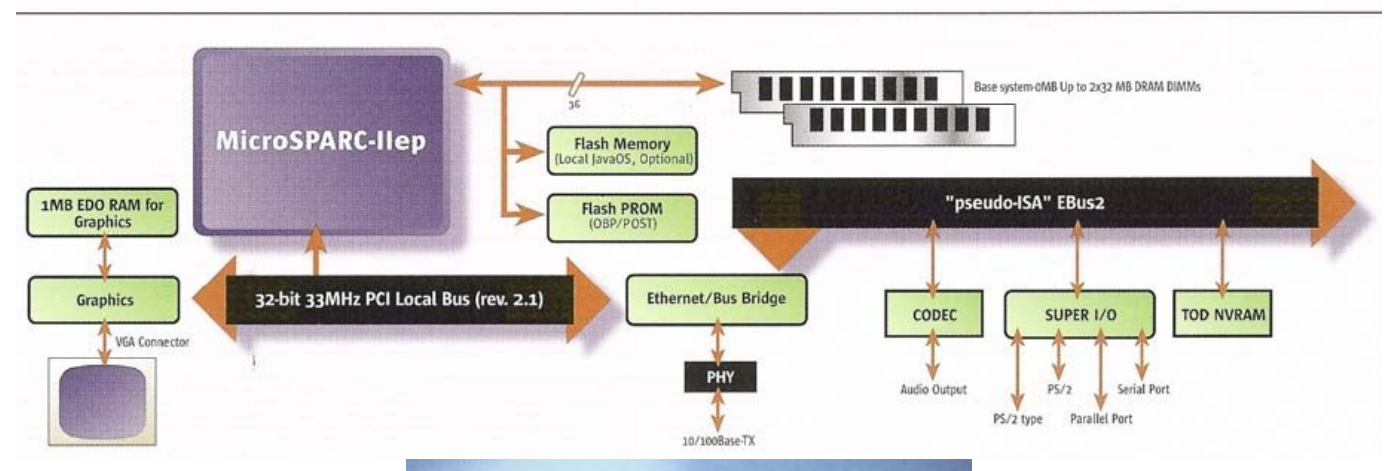

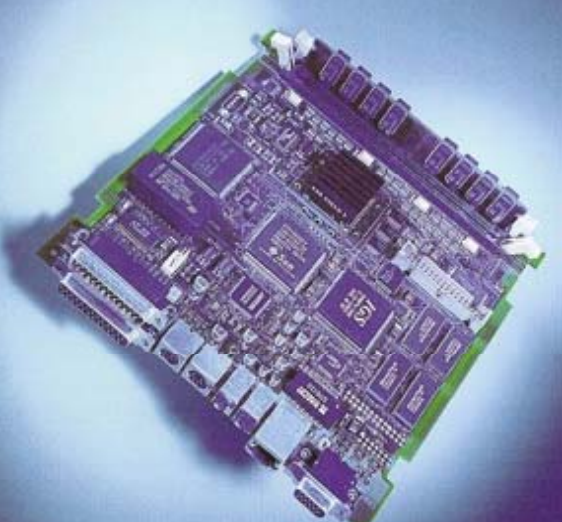

## Uęzyk JAVA – historia i nie tylko

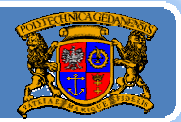

#### Politechnika Gdańska, Inżynieria Biomedyczna

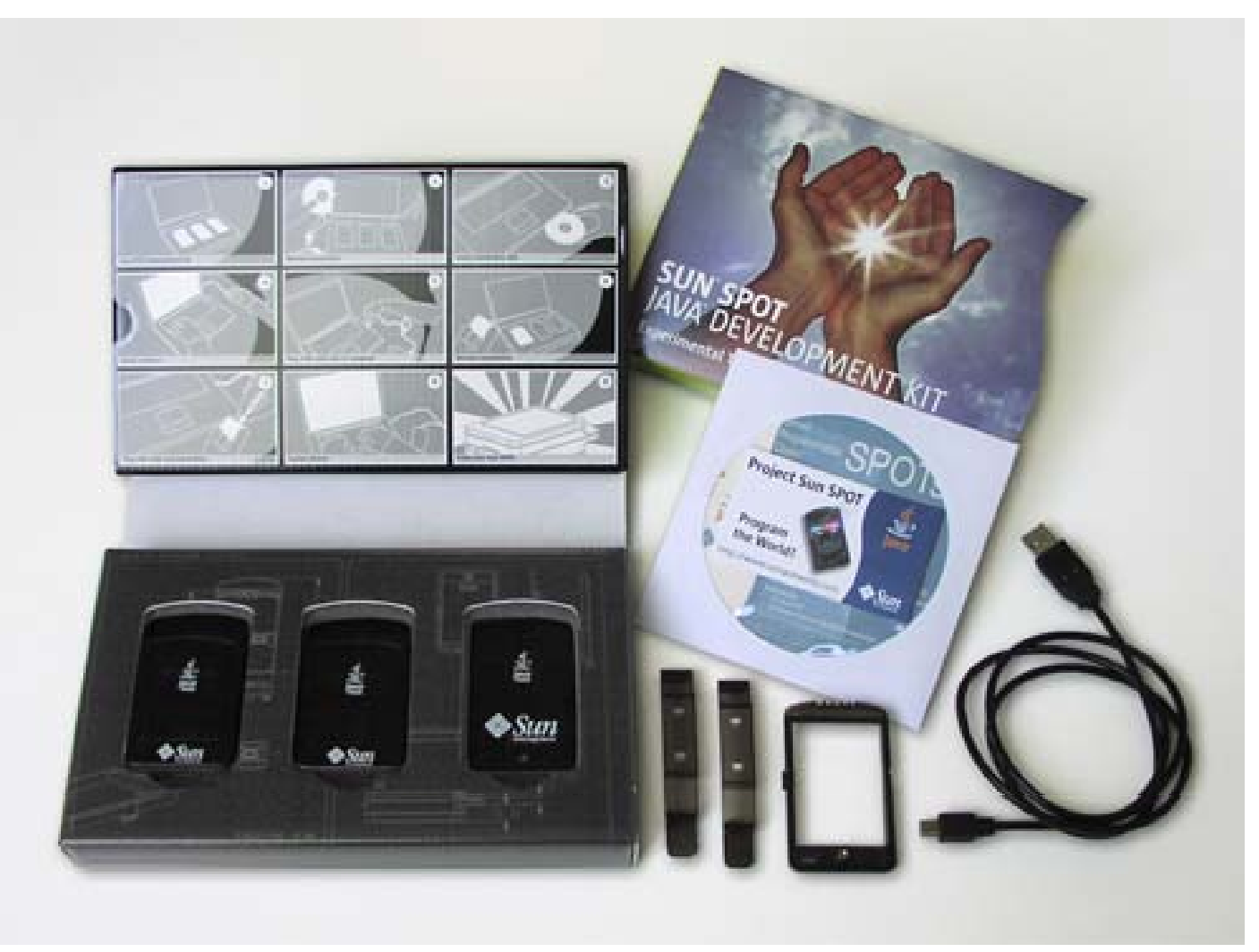

### Sun SPOT - Small Programmable Object Technology...

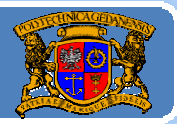

Plan wykładu:

- 1. Krótka historia Javy
- 2. Jak przygotować sobie środowisko programistyczne (wykład 1, część 2)
- 3.Opis środowiska JDK
- 4.. Tworzenie programu "krok po kroku"